## **CMPSCI 201 – Fall 2006**

## **Midterm #2 – November 20, 2006 SOLUTION KEY**

**Professor William T. Verts** 

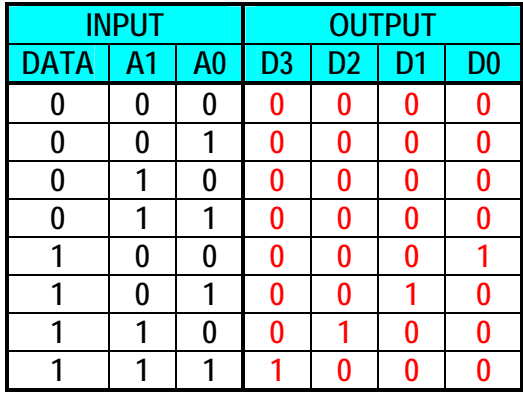

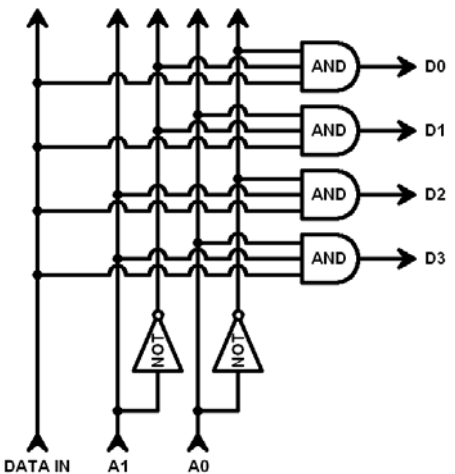

 Note that DATA IN is attached as an input to all four AND-gates, so when it is 0 all outputs must also be 0. You can only get non-0 outputs when DATA IN is 1. The AND-gates and NOT-gates are set up so that of the four possible behaviors of A1 and A0 only one of the AND-gates has its upper two bits equal to 1. Thus, the circuit always has *at most one output* equal to 1, corresponding to the "address" on the A1 and A0 lines.

 $\langle 2 \rangle$  5 Points – Short Answer – How would (much larger) demultiplexer circuits be used with 2-dimensional grids of CMOS flip-flops? What can they do that is necessary for the proper operation of a memory system? (It doesn't matter if the flip-flops are 6-transistor static cells or 1-transistor, 1-capacitor dynamic cells.)

Larger demultiplexers also have the characteristic that only at most one output will ever be 1. For N address lines  $(A_{N-1} \ldots A_0)$  there will be  $2^N$  outputs, only one of which can ever be 1 at any time. **This makes the circuit perfect for driving the Word Lines in a memory grid, so that at most one row of memory bits is active at any time.**

 $\langle 3 \rangle$  10 Points – Write a complete ARM subroutine to evaluate the integer quadratic polynomial  $y = 7n^2 + 4n - 6$ , where *n* is passed in through **R0** and the result is passed back through **R1**. Make certain that your subroutine is completely transparent with respect to any temporary registers that you might use. No solution should require more than ten lines of code at the very most (my solution is considerably shorter).

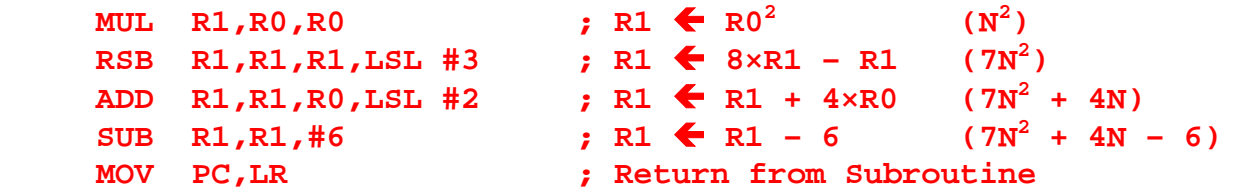

Since all calculations were performed in the return register, no temporary registers needed to be saved or restored.

<1> 10 Points – Trace the following circuit, called a "demultiplexer", and show its outputs for all possible inputs.

- $\langle 4 \rangle$  25 Points In a high-level language such as Pascal, I declare an array of 32-bit integers with the statement **Var A : Array [1..4,-3..12] Of Integer ;** where the first element of the array is at **A[1,-3]** and the last element of the array is at **A[4,12]**. There are four rows, indexed from 1 through 4, and sixteen columns, indexed from -3 through 12. In translating this array into ARM assembly language, I use the ARM directive **A % \_\_\_** to allocate and initialize to zero all elements of the array (you put the number of bytes to allocate in the slot, such as **A**  $\approx$  **16** to allocate 4 words of memory).
	- (A) How many array cells and how many bytes of memory need to be allocated?

 $4$  rows  $\times$  16 columns = **64 array cells**, which is **256 bytes**.

(B) Write a *minimal* algebraic mathematical expression of the *mapping function* from array indices R and C (row and column) onto the *row-major* offset into a zero-based, 1-dimensional array of the correct number of elements (do not compute the byte-offset into physical memory). Your answer must be a polynomial *f* of the form *Offset*  $\leftarrow$  *f(R,C)*.

> General Function =  $(R-1) \times (12 - (-3) + 1) + (C + 3) = (R-1) \times 16 + C + 3$ **Minimal Function**  $f(\mathbf{R}, \mathbf{C}) = 16 \times \mathbf{R} + \mathbf{C} - 13$

(C) Repeat part (B), but this time the minimal function must be for *column-major* memory layout.

> General Function =  $(C - (-3)) \times (4 - 1 + 1) + (R - 1) = (C + 3) \times 4 + R - 1$ **Minimal Function**  $f(\mathbf{R}, \mathbf{C}) = 4 \times \mathbf{C} + \mathbf{R} + 11$

(D) Using the *row-major* formula you developed in part (B), write the correct ARM statements to load into register **R0** the contents of **A[R,C]** where **R** is in register **R1** and **C** is in register **R2**. You do not need to perform range checking on **R** and **C**. Compute the zero-based array index into register **R3**, and use the **ADR** pseudoinstruction to put the address of array **A** into register **R5**.

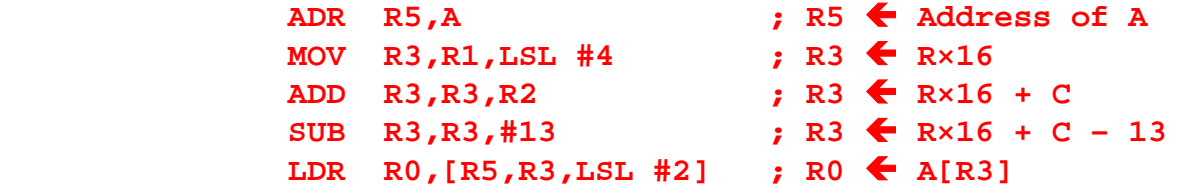

(E) Using row-major format, load into **R0** the contents of **A[2,5]** using as few ARM statements as possible. As in part (D), put the address of array **A** into **R5**.

Using the formula  $16\times R + C - 13$ , where R=2 and C=5, we get array offset 24, which is byte offset 96. Either of the following should work:

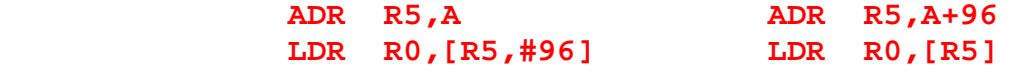

<5> 15 Points – In some hypothetical high-level programming language (Ada is actually pretty close) I can specify whether a parameter to a subroutine is call-by-value (IN), callby-return (OUT), call-by-value-return (IN OUT), or call-by-reference (VAR). Here you see a subroutine definition using this form:

```
Subroutine Glop (IN P1:Integer ; 
                   VAR P2:Integer ; 
                   OUT P3:Integer) ;
```
Translate each of the following high-level language calls into ARM assembly language, showing both the prolog (setup code before the call that pushes parameters onto the stack) and epilog (code after the call that pops parameters off of the stack). If the call cannot be made due to violations in how parameters are used, tell me which parameters are in error and why (i.e., "play compiler" and give me an appropriate error message).

```
 (A) Call Glop (5, X, Y) ;
```
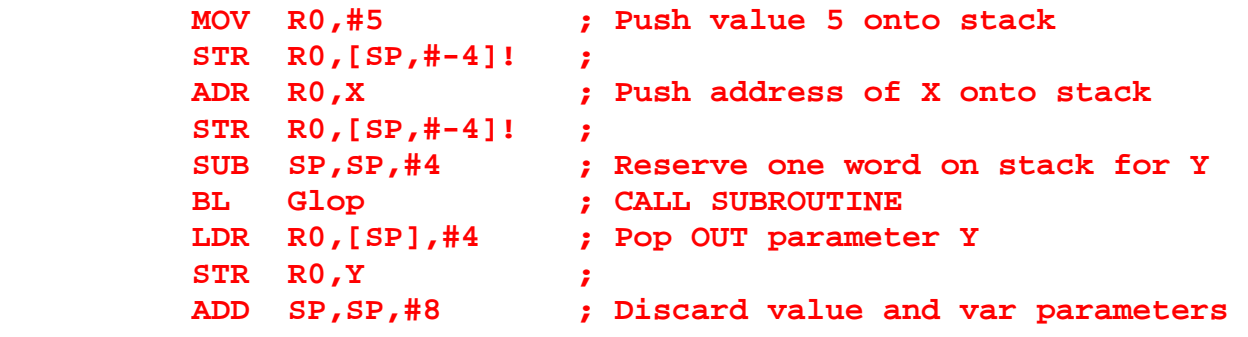

(B) **Call Glop (X, 5, Y) ;**

This cannot be done using the given methodology because 5 is a *value*, not a *variable* as required by P2. There is no address to pass in to P2. For this to be made to work at all, the value 5 would need to be stored in memory and the address of that location be passed to the routine. Incidentally, this is what is done in traditional FORTRAN: all constants are stored in memory locations, and all parameters are call-by-reference. This can lead to bizarre problems if a subroutine then changes a formal parameter with a constant passed in; that numeric constant now has a new value throughout the remainder of the program!

## (C) **Call Glop (X, Y, Z) ;**

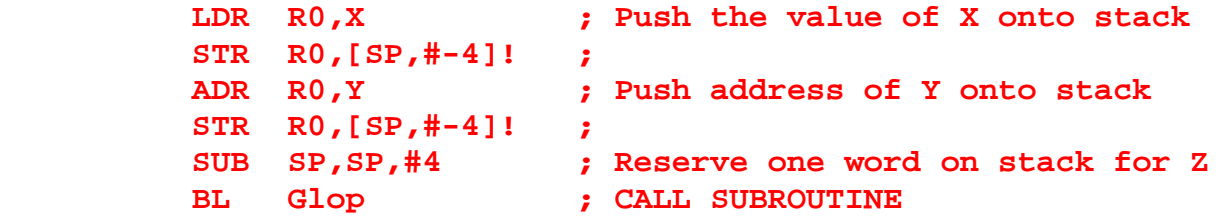

```
LDR R0,[SP],#4 ; Pop OUT parameter Z 
 STR R0,Z ; 
ADD SP,SP,#8 ; Discard value and var parameters
```
<6> 10 Points – Using the same definition of subroutine **Glop** as in problem 5, show how the framework of the subroutine itself is written in ARM assembly code. In the entry code of your subroutine you must save register **LR**, register **IP**, two 32-bit words of local storage, register **R0**, and register **R1** onto the stack, in that order. You must also set the value of the **IP** register to **SP** as soon as the old value of **IP** is saved. In the exit code you must restore the registers, discard the local storage, restore **IP**, and return. Fill in the blank below with the correct stack offset to parameter **P1**.

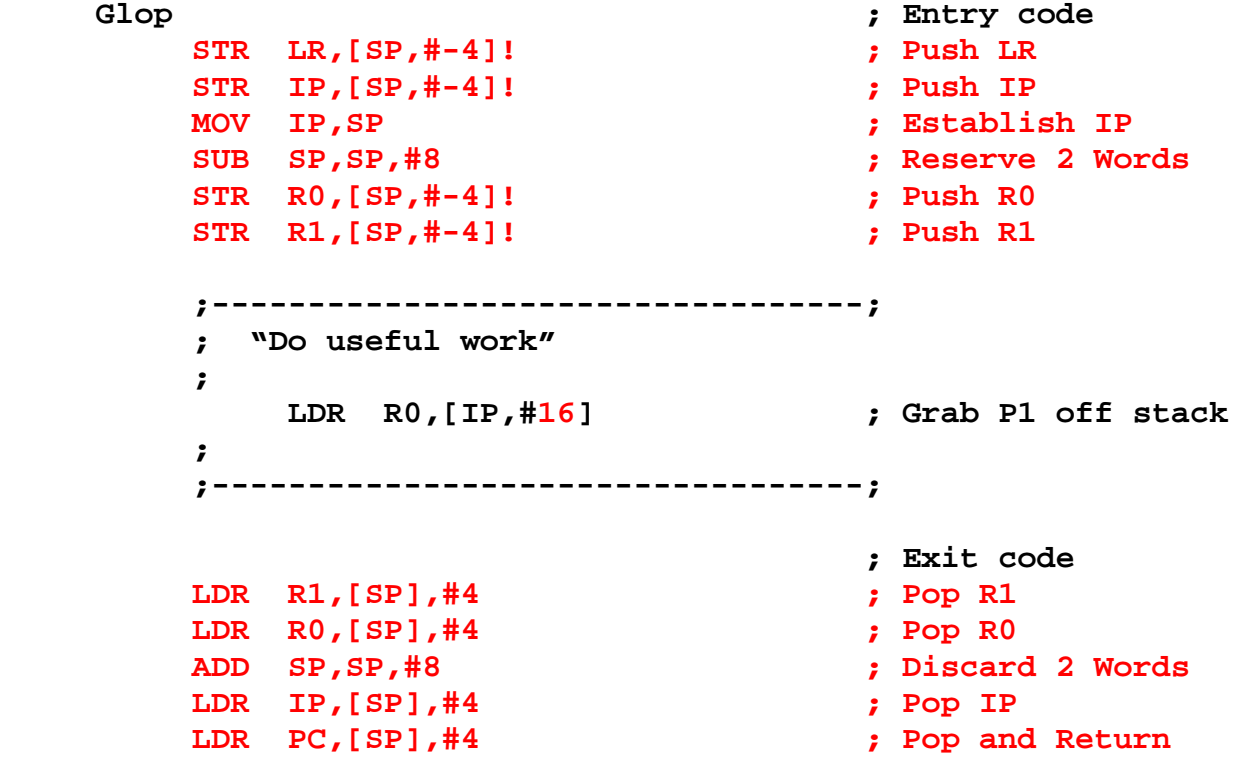

At the point labeled "Do Useful Work" the stack configuration is as follows:

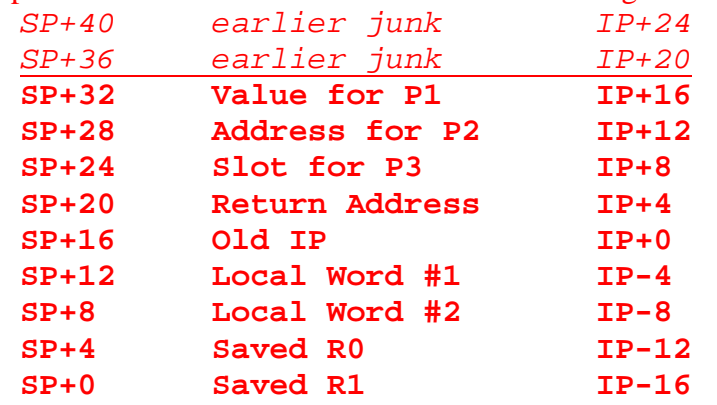

 $\langle 7 \rangle$  10 Points – In the following static RAM bit, the Bit Line on the left is 1 (positive) and its complement on the right is 0 (grounded). When the Word Line is brought to 1 (positive), some transistors will conduct, acting like closed switches, and some will be cut off, acting like open switches. Next to each transistor in the diagram below write "C" for conductive and "O" for open:

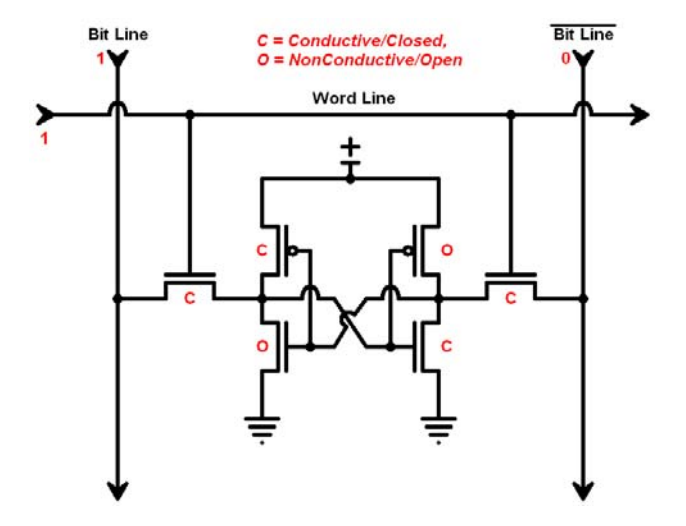

After the flip-flop settles, the Word Line is now brought to 0 (grounded). Show the conductive and non-conductive transistors in the diagram below:

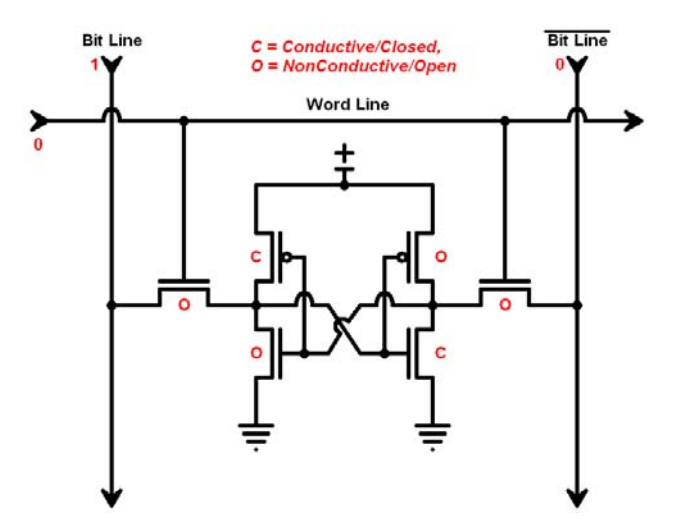

When the Word line is 1, the input values established on the Bit Lines sets the flip-flop appropriately. Once the flip-flop settles, turning off the Word line simply *isolates* the flip-flop from the Bit Lines; it is "remembering" without asserting its value anywhere else. By making both Bit Line inputs "3-state" (essentially not connected to any external data source), opening the Word Line again causes the flip-flop to read out its value, putting on the Bit Lines what it is remembering.

 $\langle 8 \rangle$  15 Points – Draw a circuit with four input bits that multiplies the 4-bit unsigned input value by 5, in hardware. Because the input value is between 0 and 15, the output will be between 0 and 75, so the result will require 7 bits of output. Your circuit must use nothing but full-adders and half-adders, oriented as shown below.

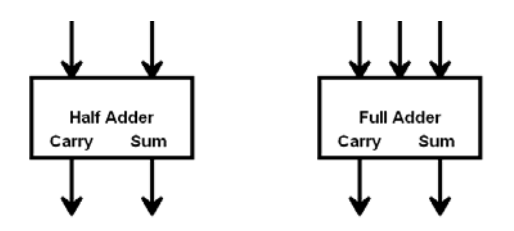

To understand this problem you need only look at the binary value of our constant multiplier, 5. In binary, 5 is 101, which means that  $5\times N$  is  $4\times N + N$ . Multiplying a number by 4 is equivalent to shifting it left by two bits, which can be done in hardware by simply moving the input wires two bits to the left. Since N is four bits wide,  $4\times N$  is N with two zeroes appended to the right. Those two numbers are what need to be added:

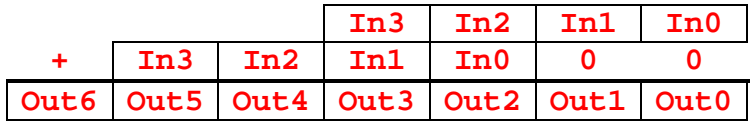

An adder-chain will do the job, but only a very little hardware is needed. In most cases, you are adding two bits together, requiring half-adders, but only in one case will you also need to accommodate an *additional* carry, requiring a full-adder (In3 + In1 + carry from adding In2 and In0). More full-adders would be necessary if the input operand were wider than 4 bits.

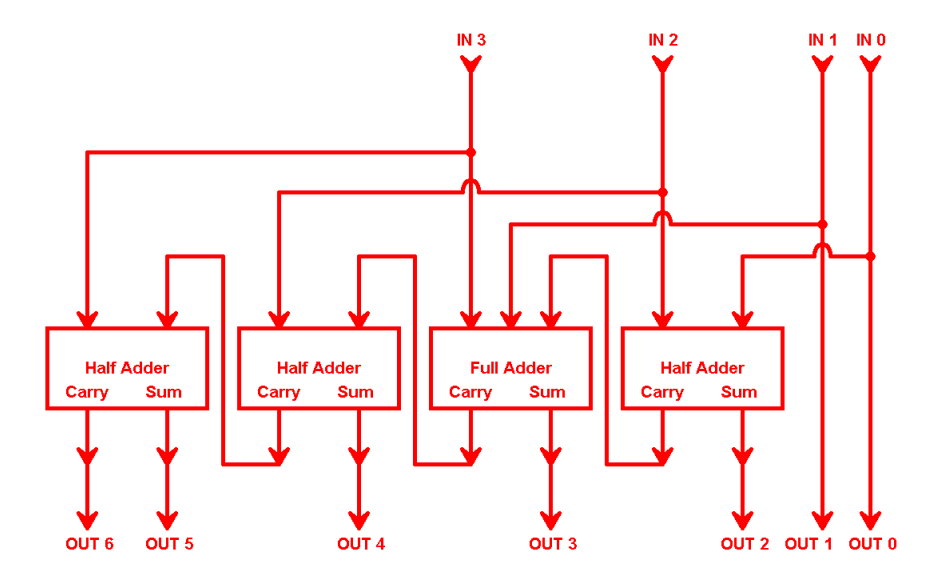